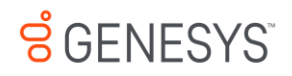

# **1 Performance IntraDay View**

The Performance module of WFM Web for Supervisors enables you to view how closely your service objectives are being met at the site, business unit, and activity level.

The table below lists the statistics shown on the Performance > Intra-Day view and explains how each is calculated.

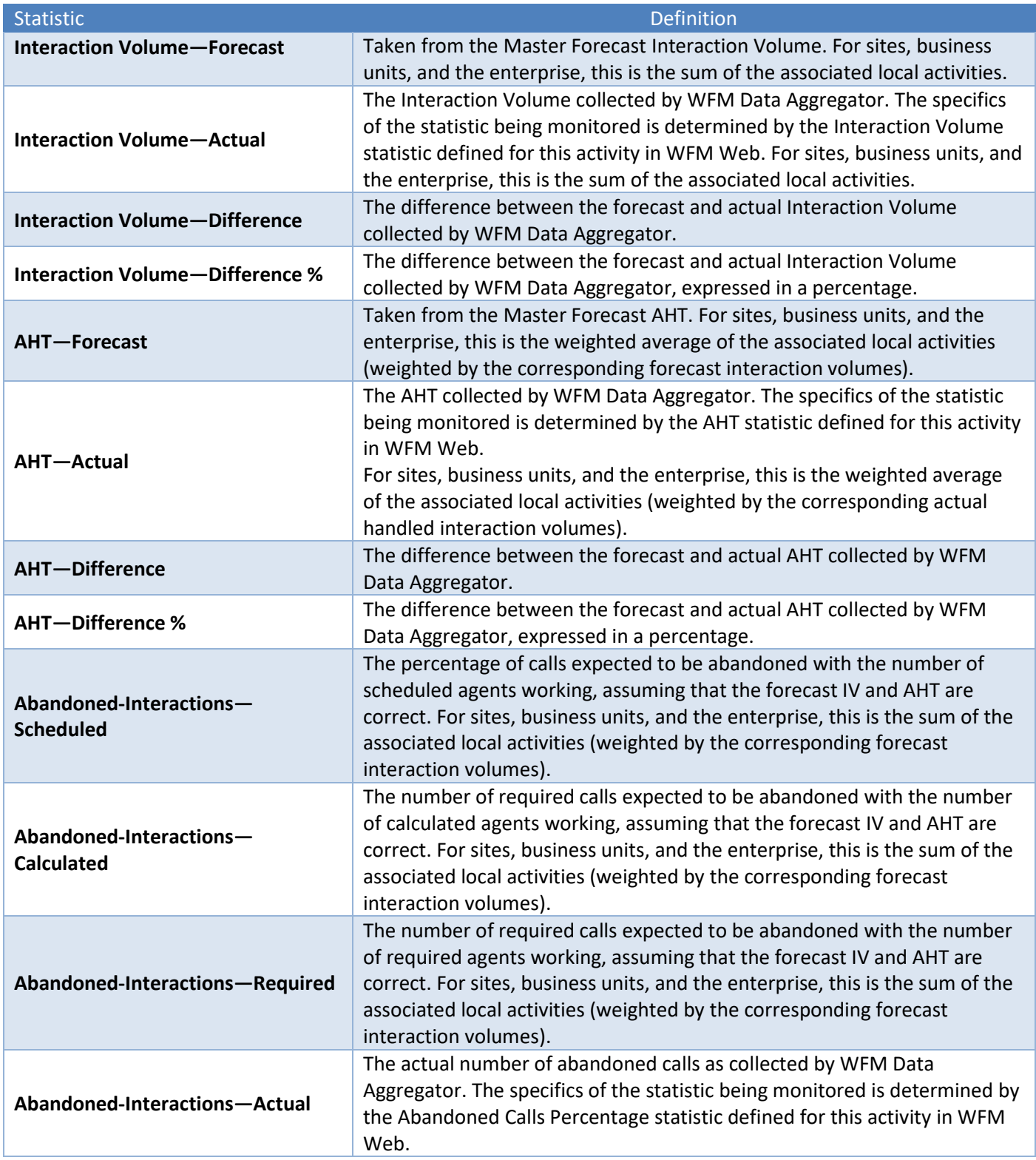

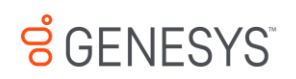

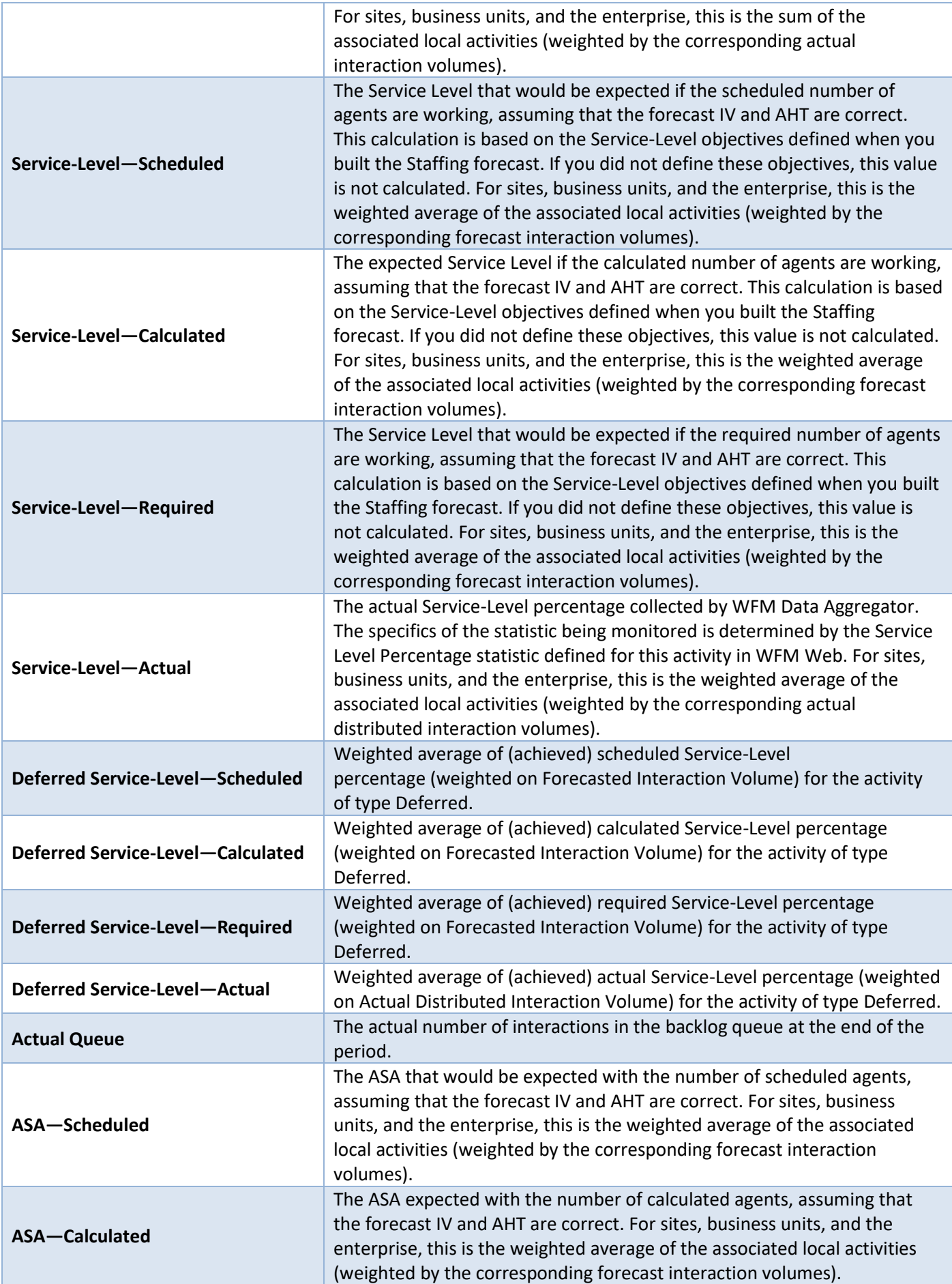

# **S** GENESYS

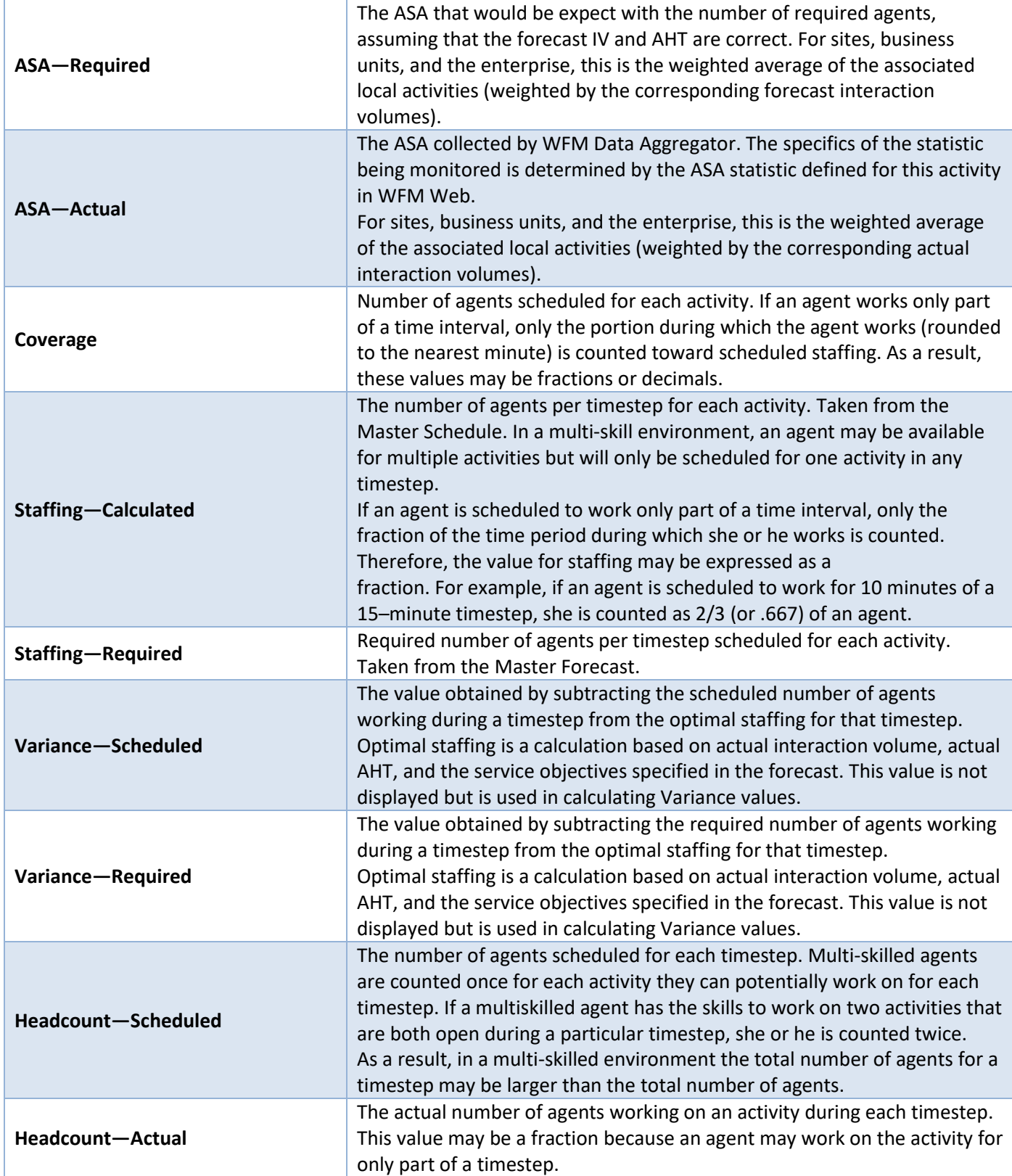

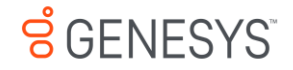

# **2 Schedule Summary View and Report**

# **Number of Agents**

Number of Agents is also called *Headcount* or *Agents in Seats*. If an agent is multi-skilled and is scheduled for more than one activity for a given period, he will actually count as 1 headcount for *each* of the activities for which he is scheduled. Therefore, in comparison with Coverage, Headcount can *double count* an agent if he is multi-skilled and is scheduled for more than one activity during a particular period.

For example, if an agent is scheduled for two activities in a particular 15-minute timestep, he might count as 0.5 towards the Coverage of each of those activities, but he would count as 1 Headcount towards each of those activities. Unlike Coverage, where an agent could count towards partial coverage if he's scheduled for something other than activity work for part of a 15-minute timestep, for Headcount it is *all or nothing*. This means that as long as an agent is scheduled for at least 1 minute of work on an activity during a given 15-minute timestep, he will count as 1 Headcount towards that activity.

#### **How the Total / Average is Calculated**

The value for Headcount in the totals/averages row at the top of this view (or bottom of the report) is a simple average of all the values for all the timesteps of the selected time period (which can be: Intra-day, Daily, nWeeks, or Monthly).

# **Service Level – Scheduled**

The Service Level that you should achieve on this activity, with the number of agents currently scheduled for this activity. Due to agent rounding, this value may differ from the original service level objective that was stated when the staffing forecast was built. For example, WFM might forecast a staffing requirement of 12 agents to meet a service level objective of 80% of interactions answered within 20 seconds. But a Service Level Percentage Forecast may report a higher number, such as 83.48%. This is because 12 was the minimum number of agents required to meet the 80% service level objective but, with that number of agents, the contact center can be expected to achieve a slightly better service level than 80%. With one less agent (11 agents), the contact center would not be expected to achieve the 80% service level.

**How the Total / Average is Calculated**

# **A weighted average, calculated across the open hours:**

AVG SL Scheduled = S (*Scheduled SLi* \* *Forecasted IVi*) / S (*Forecasted IVi*) Where:

*Scheduled SLi*= Calculated Service Level based on the number of scheduled agents for *timestepi Forecasted IVi*= Forecasted Interaction Volume for *timestepi timestepi*= timestep number over the open hours

# **Service Level—Forecasted**

The Service Level Percentage objective that you should be able to achieve when staffing with the number of agents from the staffing forecast (also known as Budget – Difference).

**How the Total / Average is Calculated**

#### **A weighted average, weighted by Forecasted IV:**

AVG SL Forecasted = Σ (*Forecasted SLi* \* *Forecasted IVi*) / Σ (*Forecasted IVi*) Where: *Forecasted SLi*= Forecasted Service Level for *timestepi Forecasted IVi*= Forecasted Interaction Volume for *timestepi*

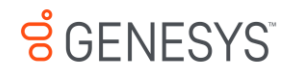

*timestepi*= timestep number over the open hours

# **Service Level – Difference**

Service Level – Scheduled minus Service Level – Forecasted.

#### **Interaction Volume – Scheduled**

The number of interactions that can be handled based on the schedule coverage. Calculated by using the inverse of the WFM's staffing forecast algorithm. WFM uses a *modified Erlang* algorithm to derive Calculated Staffing based on the IV, the AHT, and service objectives stated when building the forecast. Therefore, to calculate the scheduled interaction volume, WFM uses that formula *in reverse*.

**How the Total / Average is Calculated**

The sum is across the entire report time range.

#### **Interaction Volume – Forecasted**

The interaction volume taken from the Master Forecast.

**How the Total / Average is Calculated**

The sum across the entire report time range.

#### **Interaction Volume – Difference**

Interaction Volume – Scheduled minus Interaction Volume – Forecasted.

# **AHT – Scheduled**

The Average Handling Time (AHT) per interaction that you should achieve, based on the schedule coverage. Calculated by using the *inverse* of the WFM's staffing forecast algorithm.

WFM uses a *modified Erlang* algorithm to derive Calculated Staffing, based on the IV, AHT, and service objectives stated when building the forecast. Therefore, to calculated the scheduled AHT, it uses that formula *in reverse*.

**How the Total / Average is Calculated**

#### **A weighted average, weighted by Forecasted IV:**

AVG AHT Scheduled = Σ (*Scheduled AHTi* \* *Forecasted IVi*)/ Σ (*Forecasted IVi*) Where: *Scheduled AHTi*= Scheduled Average Handling Time for *timestepi*

*Forecasted IVi*= Forecasted Interaction Volume for *timestepi*

 *timestepi*= timestep number over the open hours

# **AHT – Forecasted**

Average Handling Time of interactions, taken from the Master Forecast.

**How the Total / Average is Calculated**

# **A weighted average, weighted by Forecasted IV:**

AVG AHT Forecasted = Σ (*Forecasted AHTi* \* *Forecasted IVi*)/ Σ (*Forecasted IVi*)

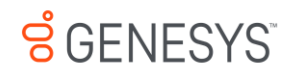

#### Where:

*Forecasted AHTi*= Forecasted Average Handling Time for *timestepi Forecasted IVi*= Forecasted Interaction Volume for *timestepi timestepi*= timestep number over the open hours

# **AHT – Difference**

AHT – Scheduled minus AHT – Forecasted.

# **Budget – Scheduled**

The budget for this schedule based on the number of agents from the Coverage – Scheduled column. The calculation is based on a full-time equivalent's hourly wage, as well as on the Planned Overhead % and Unplanned Overhead % (which were specified when the staffing forecast was built).

For a 15-minute timestep, the formula is:

(*Coverage/4*)\*((*100/*(*100-Planned Overhead*))\*(*100/100-Unplanned Overhead*)\* *Hourly Wage*)

The unit of measure is in whatever monetary unit was used when the Hourly Wage was specified while building the forecast.

#### **How the Total / Average is Calculated**

This figure is in the sum across the entire report time range.

#### **Budget – Forecasted**

The budget for the schedule based on the number of agents from the "Staffing – Calculated" column, based on a full-time equivalent's hourly wage, as well as the Planned Overhead % and Unplanned Overhead % (specified when the staffing forecast was built).

For a 15-minute timestep, the formula is:

(*Staffing/4*)\*((*100/*(*100-Planned Overhead*))\*(*100/100-Unplanned Overhead*)\* *Hourly Wage*)

The unit of measure is in whatever monetary unit was used when the Hourly Wage was specified when building the forecast.

**How the Total / Average is Calculated** This figure is in the sum across the entire report time range.

# **Budget – Difference**

Budget – Scheduled minus Budget – Forecasted.

# **Staffing – Calculated**

A value taken directly from the staffing forecast, for the particular timestep.

**How the Total / Average is Calculated**

The value in the column footer is calculated based on the same approach as what is described for Coverage – Scheduled.

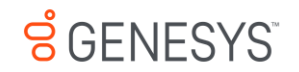

# **Staffing – Required**

A value taken directly from the staffing forecast, for the particular timestep. It will be populated only if you put some values in the optional Required Staffing column in your staffing forecast.

**How the Total / Average is Calculated**

The value in the column footer is calculated based on the same approach as what is described for Coverage – Scheduled.

#### **Difference – Calculated**

Coverage – Scheduled minus Staffing – Calculated.

**How the Total / Average is Calculated**

The value in the column footer is calculated based on the same approach as what is described for Coverage – Scheduled.

#### **Difference – Required**

Coverage – Scheduled minus Staffing – Required.

#### **Coverage – Scheduled**

The actual amount of time that an agent should count towards coverage of the work in this time period. If an agent is multi-skilled and is scheduled for multiple activities during a given period, he may count fractionally towards the coverage of each activity (for example, as 0.5 toward each of two activities for which he's scheduled).

If an agent has something other than activity work scheduled for part of a period, that will be subtracted from the amount of time he's counted towards the coverage of that activity work. For example, an agent who is scheduled for an activity for a given 15-minute timestep but has a break for the first 5 minutes of that timestep, would count as 0.67 towards the coverage of that activity for that period.

**How the Total / Average is Calculated**

This figure is in FTEs.

The value in the totals/averages row at the top of this view (or bottom of the report) is calculated as follows:

1. WFM calculates the sum of the agents which are covering this activity within each timestep during the day.

2. The value calculated in step 1 is multiplied by 15 minutes in order to get the total time of activity work.

3. The value calculated in step 2 is divided by the value set for Paid Hours a Day, which was entered while building staffing forecast for this activity

#### **Coverage – Published**

The original values from the Coverage – Scheduled column the last time a schedule scenario was published to the Master Schedule.

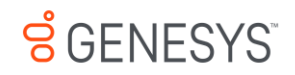

**How the Total / Average is Calculated**

The value in the column footer is calculated based on the same approach as what is described for Coverage – Scheduled.

# **Coverage – Difference**

Coverage – Scheduled minus Coverage – Published.

# **ASA – Scheduled**

The Average Speed of Answer that you should achieve on this activity, with the number of agents currently scheduled for this activity.

The totals/average row for ASA Scheduled reports a weighted average, calculated across the open hours and weighted by Forecasted IV (exactly as for Service Level – Scheduled):

# **A weighted average, weighted by Forecasted IV:**

AVG ASA Scheduled = S (*Scheduled ASAi* \* *Forecasted IVi*) / S (*Forecasted IVi*)

# Where:

*Scheduled ASAi*= Calculated Average Speed of Answer based on the number of scheduled agents for *timestepi Forecasted IVi*= Forecasted Interaction Volume for *timestepi timestepi*= timestep number over the open hours

# **ASA – Forecasted**

The totals/average row for ASA Forecasted reports a weighted average, calculated across the open hours and weighted by Forecasted IV (exactly like for Service Level – Forecasted):

# **A weighted average, weighted by Forecasted IV:**

AVG ASA Forecasted = S (*Forecasted ASAi* \* *Forecasted IVi*) / S (*Forecasted IVi*)

# Where:

*Forecasted ASAi*= Calculated Average Speed of Answer based on the number of scheduled agents for *timestepi Forecasted IVi*= Forecasted Interaction Volume for *timestepi timestepi*= timestep number over the open hours

# **ASA – Difference**

ASA – Scheduled minus ASA – Forecasted.

# **Occupancy – Scheduled**

The Occupancy that you *should achieve* on this activity, with the number of agents currently scheduled.

**How the Total / Average is Calculated**

The totals/average row for Occupancy reports a weighted average, calculated across the open hours and weighted by Forecasted IV (exactly as for Service Level – Scheduled:

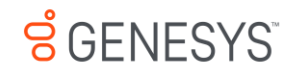

# **A weighted average, calculated across the open hours and weighted by Forecasted IV:**

AVG Occupancy Scheduled = S (*Scheduled Occi* \* *Forecasted IVi*) / S (*Forecasted IVi*)

# Where:

*Scheduled Occi*= Calculated Occupancy based on the number of scheduled agents for *timestepi Forecasted IVi*= Forecasted Interaction Volume for *timestepi timestepi*= timestep number over the open hours

#### **Occupancy – Forecasted**

The Occupancy objective that you *should be able to achieve* when staffing with the number of agents from the staffing forecast (Staffing – Calculated).

**How the Total / Average is Calculated**

The totals/average row for Occupancy reports a weighted average, calculated across the open hours and weighted by Forecasted IV (exactly as for Service Level – Forecasted):

# **A weighted average, weighted by Forecasted IV:**

AVG Occupancy Forecasted = S (*Forecasted Occi* \* *Forecasted IVi*) / S (*Forecasted IVi*)

Where: *Forecasted Occi*= Forecasted Occupancy for *timestepi Forecasted IVi*= Forecasted Interaction Volume for *timestepi timestepi*= timestep number over the open hours

# **Occupancy – Difference**

Occupancy – Scheduled minus Occupancy – Forecasted.